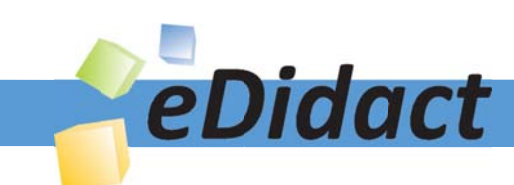

# Arbeitsmaterialien für Lehrkräfte

Kreative Ideen und Konzepte inkl. fertig ausgearbeiteter Materialien und Kopiervorlagen für einen lehrplangemäßen und innovativen Unterricht

Thema: Kunst, Ausgabe: 12

Titel: Tanz der Notenschlüssel - Wandbild für die Schule (11 S.)

#### Produkthinweis zur »Kreativen Ideenbörse Sekundarstufe«

Dieser Beitrag ist Teil einer Print-Ausgabe aus der »Kreativen Ideenbörse Sekundarstufe« der Mediengruppe Oberfranken – Fachverlage GmbH & Co. KG\*. Den Verweis auf die jeweilige Originalquelle finden Sie in der Fußzeile des Beitrags.

Alle Beiträge dieser Ausgabe finden Sie hier.

Seit über 15 Jahren entwickeln erfahrene Pädagoginnen und Pädagogen kreative Ideen und Konzepte inkl. sofort einsetzbarer Unterrichtsverläufe und Materialien für verschiedene Reihen der Ideenbörse.

Informationen zu den Print-Ausgaben finden Sie hier.

\* Ausgaben bis zum Jahr 2015 erschienen bei OLZOG Verlag GmbH, München

#### **Beitrag bestellen**

- > Klicken Sie auf die Schaltfläche Dokument bestellen am oberen Seitenrand.
- Alternativ finden Sie eine Volltextsuche unter www.eDidact.de/sekundarstufe.

#### Piktogramme

In den Beiträgen werden – je nach Fachbereich und Thema – unterschiedliche Piktogramme verwendet. Eine Übersicht der verwendeten Piktogramme finden Sie hier.

#### Nutzungsbedingungen

Die Arbeitsmaterialien dürfen nur persönlich für Ihre eigenen Zwecke genutzt und nicht an Dritte weitergegeben bzw. Dritten zugänglich gemacht werden. Sie sind berechtigt, für Ihren eigenen Bedarf Fotokopien in Klassensatzstärke zu ziehen bzw. Ausdrucke zu erstellen. Jede gewerbliche Weitergabe oder Veröffentlichung der Arbeitsmaterialien ist unzulässig.

Die vollständigen Nutzungsbedingungen finden Sie hier.

Haben Sie noch Fragen? Gerne hilft Ihnen unser Kundenservice weiter: Kontaktformular | @ Mail: service@eDidact.de **E** Post: Mediengruppe Oberfranken - Fachverlage GmbH & Co. KG E.-C.-Baumann-Straße 5 | 95326 Kulmbach http://www.eDidact.de | https://www.bildung.mgo-fachverlage.de

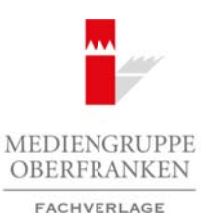

### **Tanz der Notenschlüssel – Wandbild für die Schule**

**8.1.4**

#### **Vorüberlegungen**

#### **Lernziele:**

- *Die Schüler lernen das Wesen monumentaler Kunst kennen.*
- *Sie begreifen die Einheit von Inhalt und Form dieser Kunst.*
- *Sie gestalten Entwürfe für ein Wandbild und setzen einen dieser Entwürfe im Schulhaus um.*
- *Sie erlernen verschiedene Maltechniken wie die Lasurtechnik mit dem Schwammroller und das deckende Malen mit dem Pinsel auf großflächigem Format.*

#### **Anmerkungen zum Thema:**

Künstlerische Gemeinschaftsarbeiten auf hohem Niveau sind oft schwer zu realisieren, weshalb sich mancher Kunsterzieher scheut, eine große Wand im normalen Unterricht mit allen Schülern einer Klasse zu gestalten. Hinzu kommen unkalkulierbare Risiken, wie die Qualität des Bildes und die Ängste vor einer abwertenden Meinung der Kollegen und Schüler. Außerdem kosten solche Projekte viel Zeit und Geld. Arbeitsmaterialien Sekundarstufe **Schule**<br> **Arbeitsmaterialien Schule Schule Schule Schule Schule Schule Schule Schule Schule Schule Schule Schule Schule Schule Schule Schule Schule Schule Schule Schule Schule Schule Schu** Were Mattechnich wire die Lastricchnik mit dem Schwammroller und als deckenden<br>
of any grapplichigem Format.<br>
The mass of states and the state of state and the state of the mass of the mass<br>
control and the state of the st

Mit dem Thema "Tanz der Notenschlüssel" soll allen skeptischen Kollegen Mut gemacht werden. Das **Wandgemälde** ist einfach umzusetzen und wirkt durch seine moderne Maltechnik und die Acrylfarben effektvoll. Schüler und Lehrer werden mit großer Freude daran arbeiten und stolz auf das Erreichte sein.

Im "Tanz der Notenschlüssel" soll die Größe der Musik ausgedrückt werden. Die Notenschlüssel stehen seit dem 18. Jahrhundert am Beginn jeder Notenzeile. Ohne sie gibt es keine Musik. Verschieden gestaltete Notenschlüssel werden zu Metaphern für eine ganz bestimmte Musik. Dies gestalterisch und malerisch auszudrücken, wird der Schwerpunkt in dieser Unterrichtseinheit sein.

Die Schüler betrachten zunächst **Pablo Picassos** monumentales Bild **"Guernica"**. Dargestellt ist die deutsche Bombardierung des gleichnamigen Dorfes im spanischen Bürgerkrieg. Auf der Pariser Weltausstellung 1937 wurde das riesige, in Schwarz-Weiß-Tönen gehaltene Bild erstmals der Weltöffentlichkeit gezeigt.

Anschließend lernen die Schüler einige Künstler kennen, die sich die Visualisierung von Musik zur künstlerischen Aufgabe gemacht haben, um nach dieser Anregung selbst verschiedene Violinschlüssel zu zeichnen.

Zum Schluss wird die Klasse in fünf Gruppen geteilt. Während immer eine Gruppe von sechs Schülern am Wandbild arbeitet (z.B. Auftragen der Grundierung), beschäftigt sich die übrige Klasse mit dem Entwurf für den "Tanz der Notenschlüssel".

#### **Literatur zur Vorbereitung:**

*Essers, Volkmar:* Henry Matisse 1869–1954 – Meister der Farbe, Benedikt Taschen Verlag, Köln 1986

*Landesinstitut für Erziehung und Unterricht Stuttgart (Hrsg.):* Schulhausgestaltung – Gestaltung im öffentlichen Bereich, Engelhardt & Bauer Verlagsgesellschaft, Stuttgart 1994

*Scharfe, Antje:* Papierklänge – Die Verlockung eines Abweges, in: Neue Keramik, Heft 8, Verlag Neue Keramik, Berlin 1995

*Schmidt, Diether:* Welt der Kunst – Pablo Picasso, Henschelverlag, Berlin 1970

*Walther, Ingo:* Pablo Picasso – Das Genie des Jahrhunderts, Benedikt Taschen Verlag, Köln 1986

1

Ideenbörse Kunst Sekundarstufe I, Heft 12, 08/2004

### **Tanz der Notenschlüssel – Wandbild für die Schule**

#### **Vorüberlegungen**

#### **Die einzelnen Unterrichtsschritte im Überblick:**

- 1. Schritt: Wirkungsmechanismen monumentaler Kunst
- 2. Schritt: Bildbeispiele zur visuellen Darstellung von Musik
- 3. Schritt: Künstlerische Gestaltung eines Violinschlüssels
- 4. Schritt: Anfertigung eines maßstabsgerechten zeichnerischen Entwurfs
- 5. Schritt: Farbige Gestaltung eines ausgewählten Entwurfs
- 6. Schritt: Farbige Gestaltung der Wandfläche

#### **Checkliste:**

**8.1.4**

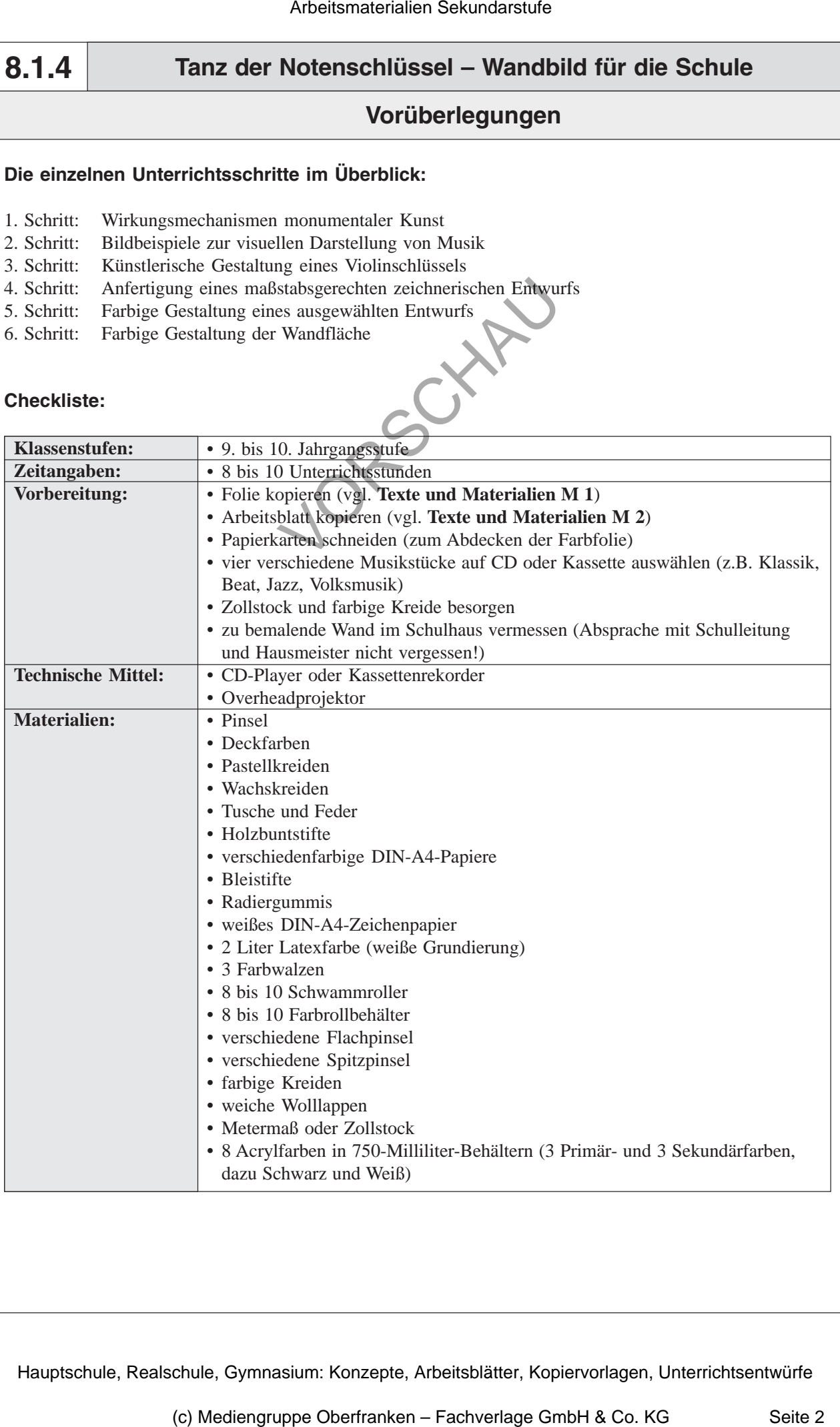

2

### **Tanz der Notenschlüssel – Wandbild für die Schule**

### **Unterrichtsplanung**

### **1. Schritt: Wirkungsmechanismen monumentaler Kunst**

- *Die Schüler lernen den Begriff "monumentale Kunst" kennen.*
- *Bei der Betrachtung von Pablo Picassos "Guernica" und der analytischen Diskussion sollen die Schüler von der großen Form auf große Inhalte schließen.*

Am Anfang dieser Unterrichtseinheit wird der Begriff "Monumentale Kunst" als Impuls an die *Tafel* geschrieben.

Das Wort stammt von dem lateinischen Wort "monumentum" ab, was Erinnerungs- oder Denkmal heißt. Abgeleitet aus dem Wort "Monument", wird mit "monumental" zunächst die gewaltige Wirkung eines großen Bauwerks beschrieben. Übertragen in die Begriffe "Monumental**malerei**" und "**Monumentalplastik**" werden damit Malereien und plastische Werke von größeren äußeren Dimensionen bezeichnet. Darüber hinaus wird mit dem Begriff "**Monumentalkunst**" eine künstlerische Großartigkeit gemeint, die mit der äußeren Ausdehnung des Werks nichts mehr zu tun hat, sondern eine innere Größe meint, die wir Inhalt nennen. In einem *Unterrichtsgespräch* können diese Sachverhalte mit den Schülern geklärt werden. Arbeitsmaterialien Sekundarstufe **Schule**<br> **Arbeitsmatterialien Schule (Example 2018)**<br> **Arbeits:** Wirkungsmechanismen monumentalier Kunst<br>
Arbeitschule dense den Begriff, enteronier denser and are applicated Diskundarsty (c)  $\alpha$  (e)  $\alpha$  (e)

Danach zeigt der Lehrer den Schülern ein Gemälde auf der vorab erstellten **Folie** *"Pablo Picasso: Guernica (1937)"* (vgl. **Texte und Materialien M 1**). Die Schüler äußern sich im *Unterrichtsgespräch* spontan zum Bild, sie beschreiben die verzerrten Figuren, den Schrecken in den Gesichtern von Menschen und Tieren, die fehlende Farbigkeit und stellen Vermutungen zur dargestellten Situation an.

Dann teilt der Lehrer den Schülern das **Arbeitsblatt** *"Guernica – Ein monumentales Bild von Pablo Picasso"* (vgl. **Texte und Materialien M 2**) aus, welches von den Schülern in *Partnerarbeit* bearbeitet wird.

Anschließend werden die **Ergebnisse** gemeinsam besprochen:

- *1. Picasso verwendete verständliche Symbole, um den Schrecken des Krieges zu verdeutlichen.*
- *2. Eine Frau trauert um ihr totes Kind, ein gefallener Kämpfer, ein Pferd als Symbol für das leidende Volk, die Arme eines gefallenen Soldaten, eine Frau schreit vor Angst.*
- *3. Die Schwarz-Weiß- und Grautöne verdeutlichen den Schrecken des Krieges.*
- *4. Das monumentale Gemälde veranschaulicht die Grausamkeit von Krieg und wird somit zum Mahnmal für den Frieden.*

## **2. Schritt: Bildbeispiele zur visuellen Darstellung von Musik**

*• Die Schüler lernen verschiedene Bildbeispiele von Künstlern kennen, die sich die Visualisierung von Musik zur künstlerischen Aufgabe gemacht haben.*

Zunächst nennt der Lehrer der Klasse den **Arbeitsauftrag**:

Ideenbörse Kunst Sekundarstufe I, Heft 12, 08/2004

3

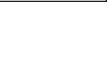